# Package 'IBDLabels'

February 19, 2015

Type Package

Title Convert Between Different IBD-State Labelling Schemes

Version 1.1

Date 2014-12-15

Author Fiona Grimson

Maintainer Fiona Grimson <fgrimson@uw.edu>

# Description

Convert ``label'', ``lexicographic'', ``jacquard'' and ``vec'', full state description vector. All conversions are done to and from ``label'', as used in IBD\_Haplo. More information regarding IBD\_Haplo can be found at http://www.stat.washington.edu/thompson/Genepi/pangaea.shtml.

License GPL-3

LazyLoad yes

LazyData yes

Repository CRAN

Repository/R-Forge/Project morgan-rtools

Repository/R-Forge/Revision 36

Repository/R-Forge/DateTimeStamp 2015-02-14 01:16:14

Date/Publication 2015-02-17 01:07:25

NeedsCompilation no

# R topics documented:

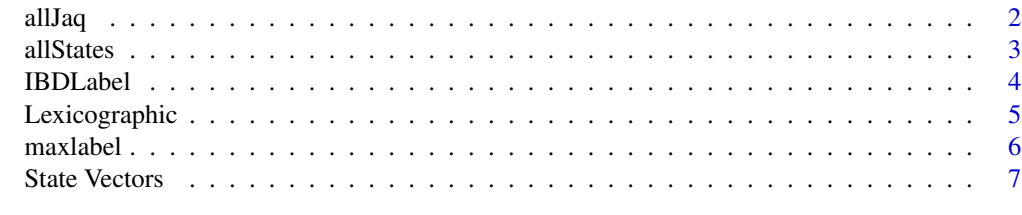

**Index** [9](#page-8-0)

# <span id="page-1-0"></span>Description

Jacquard ordering for 4-gamete IBD states. Can be phased (15 states) or unphased (9 states).

# Usage

```
allJaq()
```
jaq2label(jaq, phased = TRUE )

```
label2jaq(label, phased = TRUE )
```
# Arguments

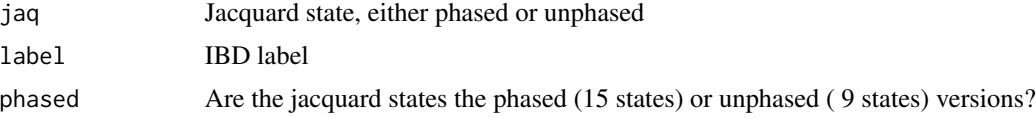

# Details

Note that the jacquard ordering only applies to the 4-gametes case.

# Value

allJaq() produces a matrix of labels (column 1), phased-jacquard (column 2) and unphased-jacquard( column 3).

label2jaq or jaq2label produces an integer converted the required index.

If label is invalid an NA is returned.

# Author(s)

Fiona Grimson

```
## list all jacquard states
allJaq()
## Convert label to jacquard
label2jaq( 3, phased = TRUE )
label2jaq( 3, phased = FALSE )
```
#### <span id="page-2-0"></span>allStates 3

```
## Convert jacquard to label
jaq2label( 9, phased = TRUE )
jaq2label( 9, phased = FALSE )
```
#### allStates *Conversion Table for all labelling schemes*

# Description

Conversion table for all numbering schemes: label, vector, lexicographic, and if there are 4 gametes jacquard15 and jacquard9.

# Usage

allStates(ngam)

# Arguments

ngam Number of gametes

### Value

A data.frame is returned with the following variables:

\$label : vector of all labels from 0 to maxlabel \$vec : matrix of all state vectors (one per row) corresponding to labels. \$lex : vector of lexicographic states for each label

if there are 4 gametes there is also

\$jaq9 : vector of un-phased jacquard states \$jaq15 : vector of phased jacquard states

Invalid labels produce NA in the other columns.

#### Author(s)

Fiona Grimson

```
## create lookup matrix
allStates( ngam = 4 )
allStates( ngam = 5 )
```
# <span id="page-3-0"></span>Description

Convert "label", "lexicographic", "jacquard" and "vec", full state description vector.

All conversions are done to and from "label", as used in IBD\_Haplo. More information regarding IBD\_Haplo can be found at www.stat.washington.edu/thompson/Genepi/pangaea.shtml

See the tutorial by typing vignettes("IBDlabels\_tutorial")

# Details

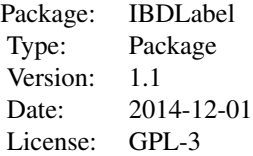

#### Author(s)

Fiona Grimson <fgrimson@uw.edu>

```
## For more examples see
vignette( "IBDlabels_tutorial" )
######### All States ######################
## create lookup matrix
allStates( ngam = 4 )
allStates( ngam = 5 )
######### Jacquard Ordering ###############
## list all jacquard states
allJaq()
## Convert label to jacquard
label2jaq( 3, phased = TRUE )
label2jaq( 3, phased = FALSE )
```
# <span id="page-4-0"></span>Lexicographic 5

```
## Convert jacquard to label
jaq2label( 9, phased = TRUE )
jaq2label( 9, phased = FALSE )
######## Lexicographic Ordering ###########
## Vector of all lexicograghic states with labels ( names of elements )
allLex( ngam = 4 )
## Convert lex to label
lex2label( lex2 lex = c( 1, 2, 15), ngam = 4 )## Convert label to lex
## Some labels go to the same lex state
label2lex(label = c(2, 3), ngam = 4)######## Vector Notation ##################
## Vectors for all labels
allVec( ngam = 4 )
## Convert vector to label, with renumbering
vec2label( c(1,1,1,3))
vec2label( c(1,1,1,2))
## Convert label to vector
labeled2vec( 1, ngam = 4 )labeled2vec(2, ngam = 4)labeled2vec(2, ngam = 6)## renumbering
fgl2vec( c( 1,1,1,3) )
fgl2vec( c(5,1,5,6) )
```
Lexicographic *Lexicographic ordering*

#### Description

Lexicographic ordering of states is the same as the label order, but with invalid labels removed. For example, (1,1,1,3) will produce NA.

# Usage

```
allLex(ngam)
```
lex2label(lex, ngam)

<span id="page-5-0"></span>label2lex(label, ngam)

#### Arguments

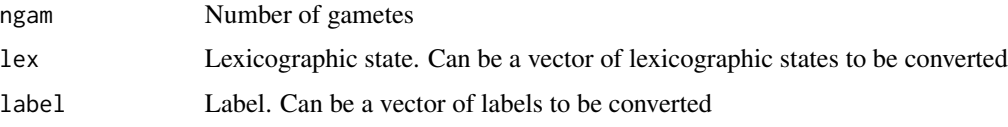

#### Details

Note that conversions are made by listing all the labels and their corrsespondign lexicographic state, so this function may not be practical for large numbers of gametes.

When converting lex to label, there may be several possible labels, in which case the minimum is taken.

# Value

In allLex a vector of lexicographic states is produced for each label. The labels are the names of the vector elements.

In lex2label and label2lex the requested integer or vector of integers is produced.

# Author(s)

Fiona Grimson

### Examples

## Vector of all lexicograghic states with labels ( names of elements ) allLex( ngam = 4 ) ## Convert lex to label  $lex2label($   $lex2$   $lex = c( 1, 2, 15),$   $ngam = 4 )$ ## Convert label to lex  $label2lex(label = c(2, 3), ngam = 4)$ 

maxlabel *Maximum Label for given number gametes*

# Description

Get the maximum label for given number of gametes, the label corresponding to the vector 1:ngam.

#### <span id="page-6-0"></span>State Vectors 7

# Usage

maxlabel(ngam)

# Arguments

ngam Number of gametes

# Value

Returns maximum label. Note that minimum label is always zero.

# Author(s)

Fiona Grimson

# Examples

 $maxlabel($  ngam = 4  $)$ maxlabel( ngam = 10 )

State Vectors *IBD state vectors*

# Description

These vectors are complete descriptions of the IBD state. There is one vector element per gamete. The first gamete is always numbered one, with subsequent gametes being given the same number if they are IBD with a previous gamete, or a new number if they are not.

For example in (1,2,2,3), the second and third gametes are IBD.

Note that label starts at ZERO. When converting label to vector, if the label is invalid the returned vector has NA elements.

### Usage

```
allVec(ngam)
```
vec2label(vec)

label2vec(label, ngam)

fgl2vec(vec)

# Arguments

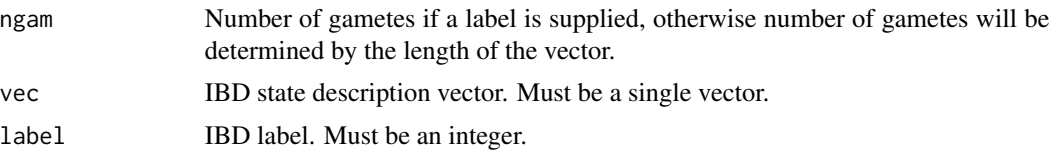

# Value

For allVec, a matrix of the vectors for each label is produced, with a vector on each row and a row for each label. The labels are the row names.

For vec2label and label2vec an integer label or vector is prouduced respectively. If the input label is invalid the returned vector contains NA elements.

fgl2vec returns a vector of the same length as the input, renumbered. The vec2label function calls fgl2vec, so any vector supplied will be renumbered. If  $(1,1,1,3)$  is given, it will be renumbered  $(1,1,1,2)$  and given the label 1, not 2.

### Author(s)

Fiona Grimson

fgl2vec( c(5,1,5,6) )

```
## Vectors for all labels
allVec( ngam = 4 )
## Convert vector to label, with renumbering or without
vec2label( c(1,1,1,3))
vec2label( c(1,1,1,2))
## Convert label to vector
labeled2vec( 1, ngam = 4 )label2vec( 2, ngam = 4 )
labeled2vec(2, ngam = 6)## renumbering
fgl2vec( c(1,1,1,3) )
```
# <span id="page-8-0"></span>Index

∗Topic Jacquard allJaq, [2](#page-1-0) ∗Topic Jaq allJaq, [2](#page-1-0) ∗Topic Lexicographic Lexicographic, [5](#page-4-0) ∗Topic Lex Lexicographic, [5](#page-4-0) ∗Topic Phased allJaq, [2](#page-1-0) ∗Topic Unphased allJaq, [2](#page-1-0) ∗Topic Vector State Vectors, [7](#page-6-0) ∗Topic Vec State Vectors, [7](#page-6-0) ∗Topic package IBDLabel, [4](#page-3-0) allJaq, [2](#page-1-0) allLex *(*Lexicographic*)*, [5](#page-4-0) allStates, [3](#page-2-0) allVec *(*State Vectors*)*, [7](#page-6-0) fgl2vec *(*State Vectors*)*, [7](#page-6-0) IBDLabel, [4](#page-3-0) IBDLabel-package *(*IBDLabel*)*, [4](#page-3-0) jaq2label *(*allJaq*)*, [2](#page-1-0) label2jaq *(*allJaq*)*, [2](#page-1-0) label2lex *(*Lexicographic*)*, [5](#page-4-0) label2vec *(*State Vectors*)*, [7](#page-6-0) lex2label *(*Lexicographic*)*, [5](#page-4-0) Lexicographic, [5](#page-4-0) maxlabel, [6](#page-5-0) State Vectors, [7](#page-6-0) vec2label *(*State Vectors*)*, [7](#page-6-0)